Connector Pane

## Master Control (Host).vi

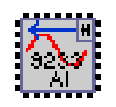

This VI runs on the host device. The host can be a Windows PC or Real-Time target. The example reads a buffer of single point values from all four channels of the NI 923x or NI 9229 module.

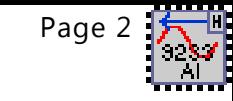

## Front Panel

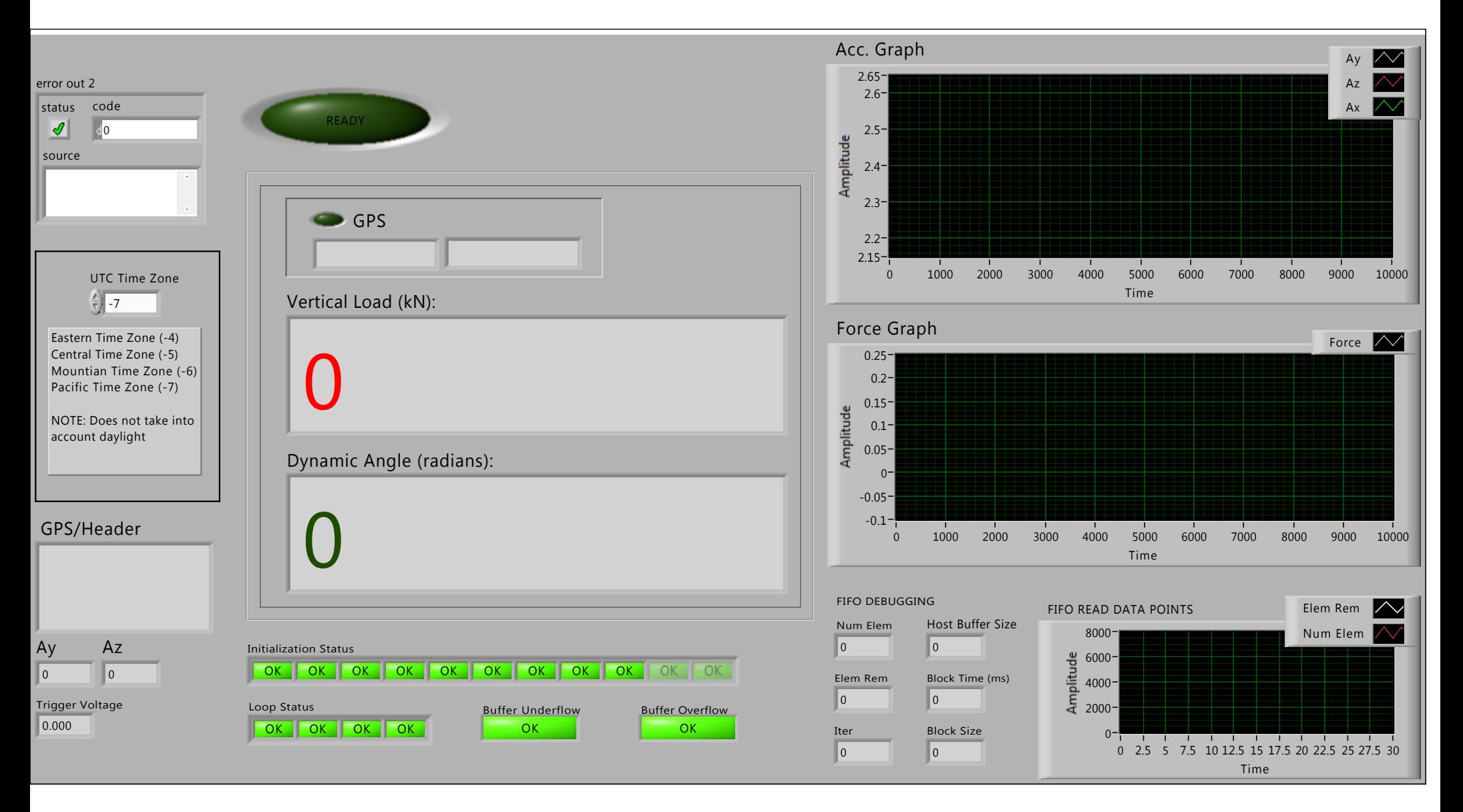

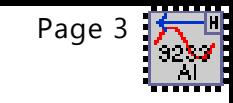

Block Diagram

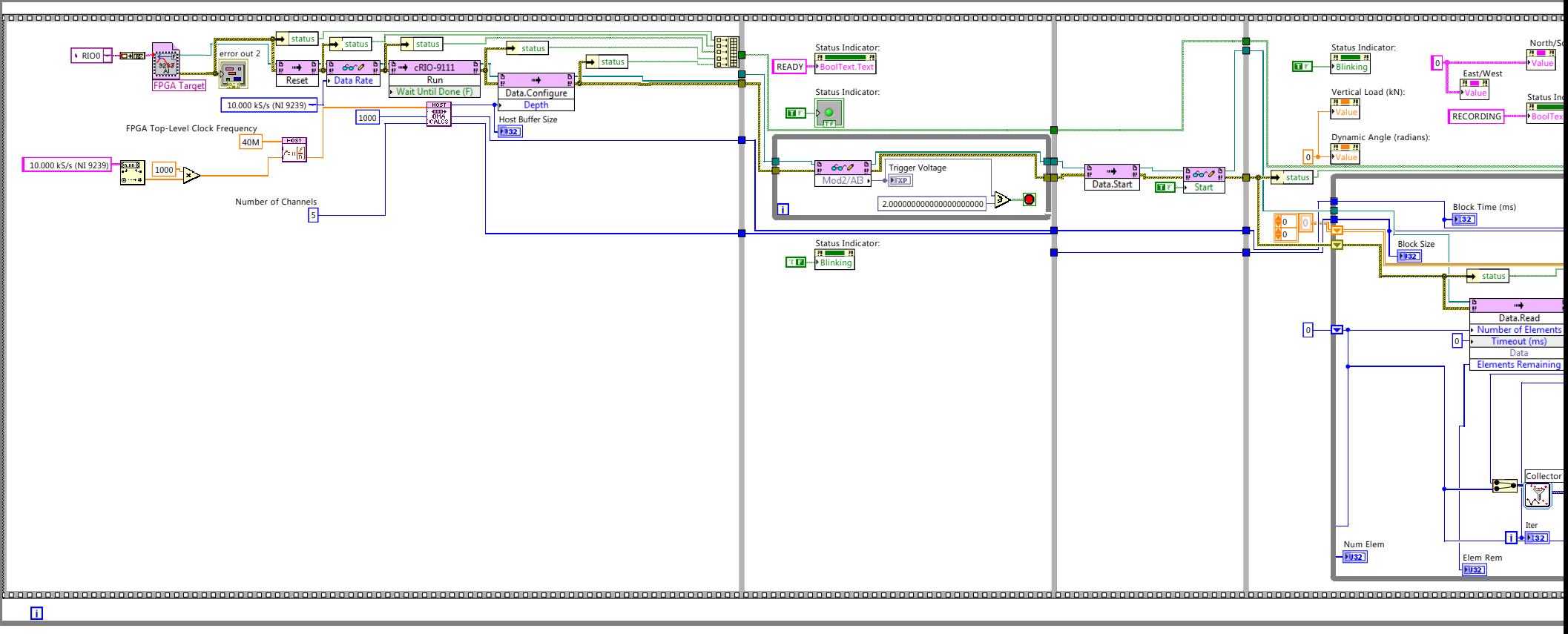

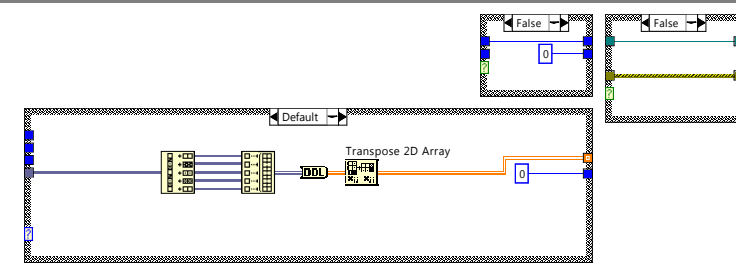

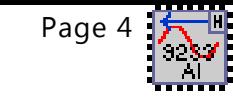

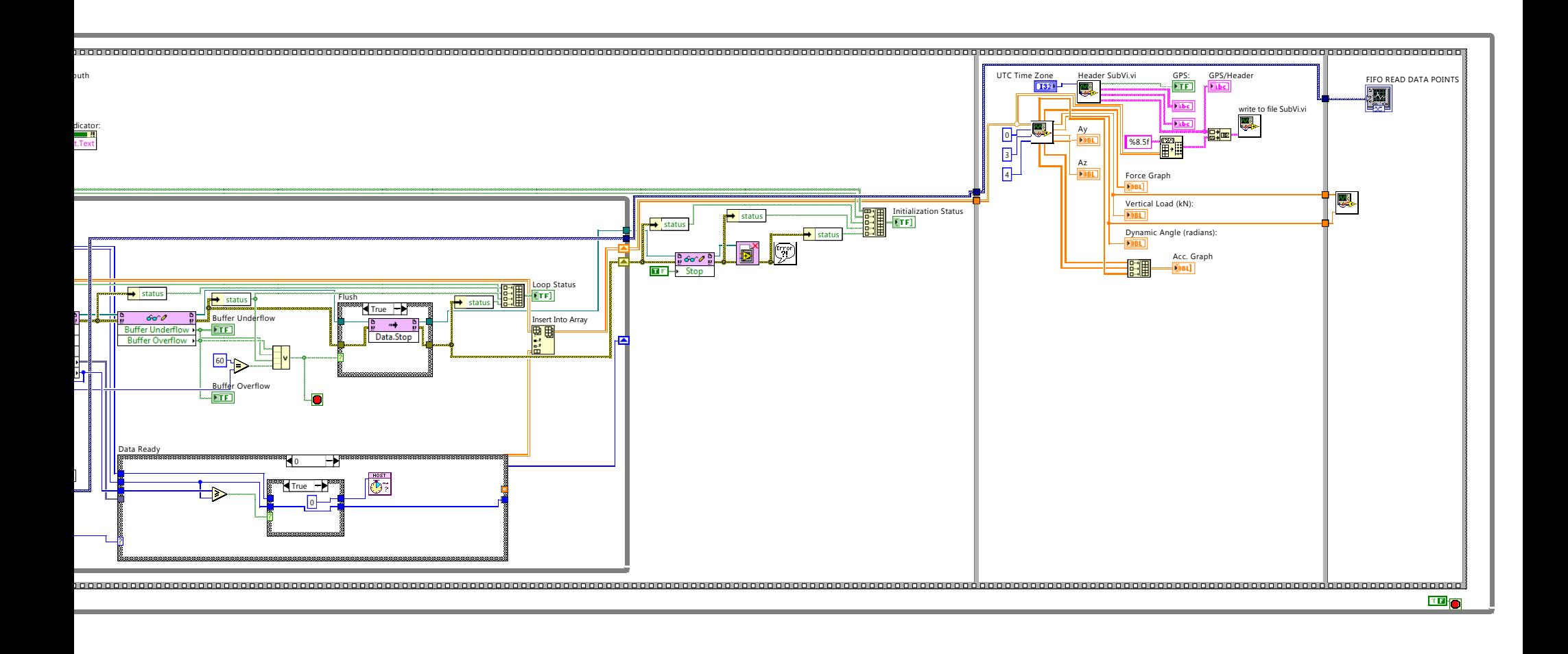

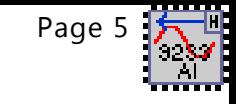

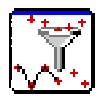

Collects input signals and returns the most recent data, up to the specified maximum number of samples per channel. When you call this Express VI repeatedly and the Express VI reaches the maximum number of samples per channel, the Express VI discards the oldest data and adds the newest data to the collected samples.

--------------------

This Express VI is configured as follows:

Number of Points to Collect: 30